#### Spatial Databases: Lecture 7+8

#### Institute for Geoinformatics

#### Winter Semester 2014

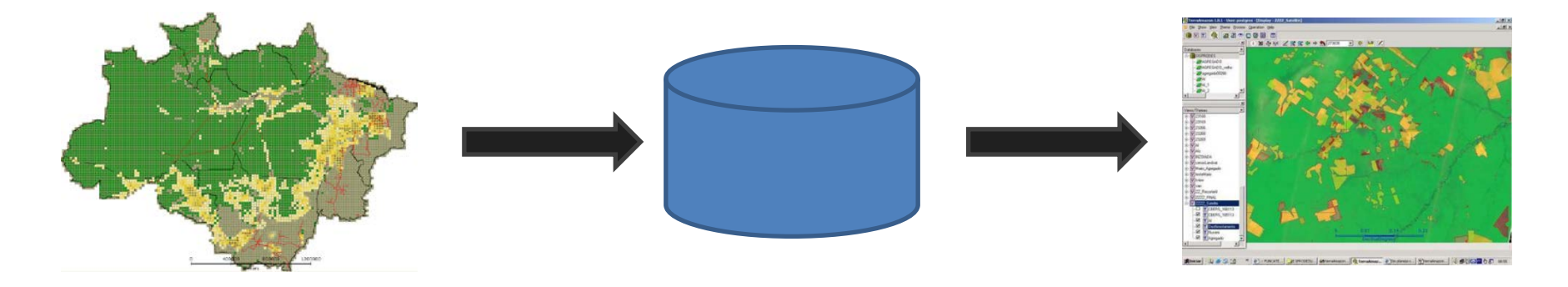

#### Malumbo Chipofya: room 109

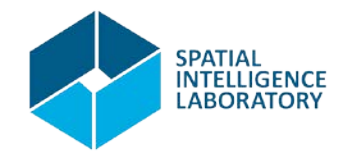

### 7 Exercises and Discussion

- Spatial relationships
- Spatial joins
- Projections and the Geography type
- Geometries from Geometries
- A note on validity
- Equality

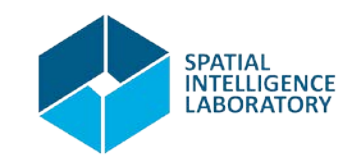

#### 8 Linear Referencing & pgRouting

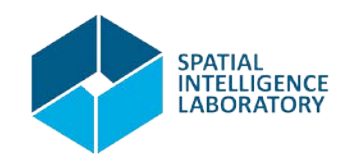

• Locate a point along a line

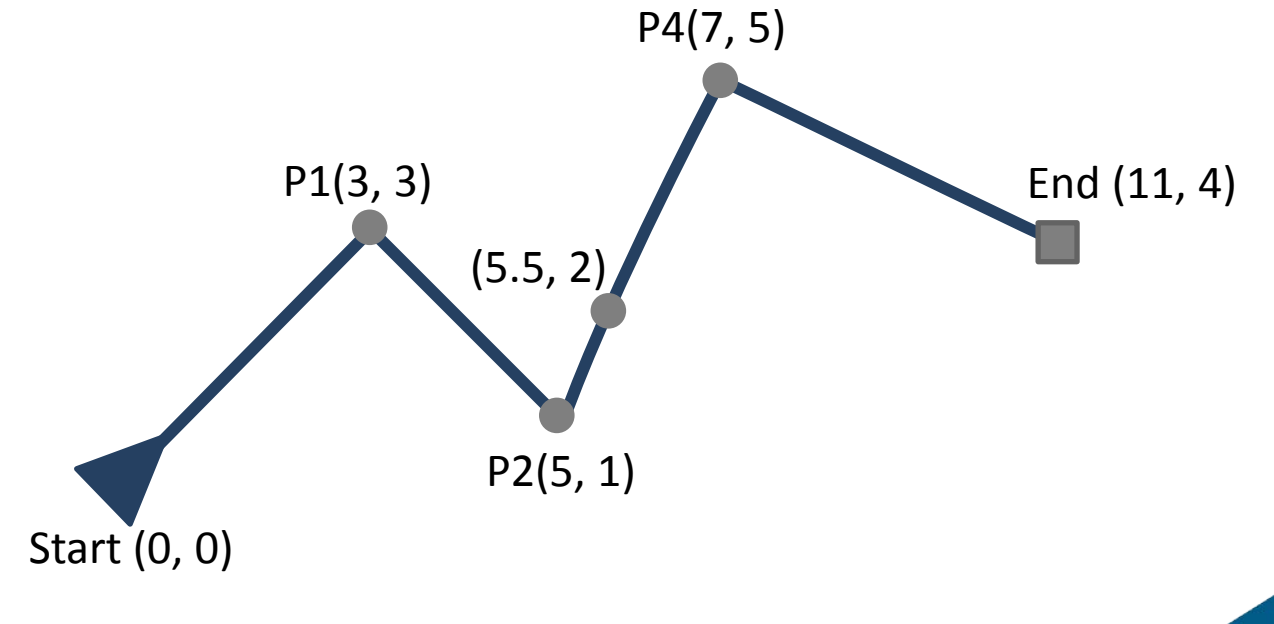

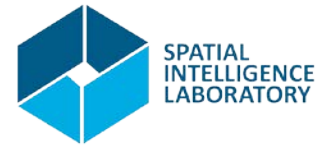

#### SELECT ST\_LineLocatePoint( 'LINESTRING(0 0, 3 3, 5 1, 7 5, 11 4)', 'POINT(5.5 2)'

);

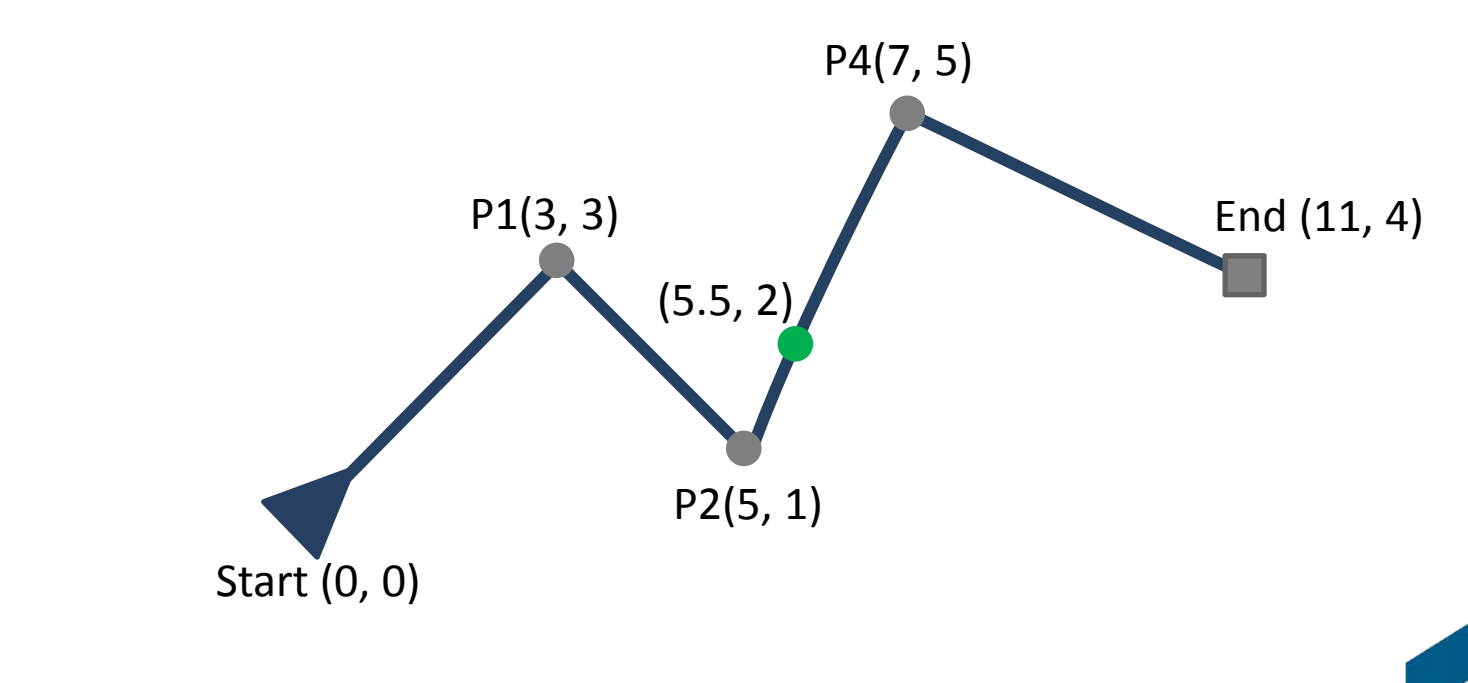

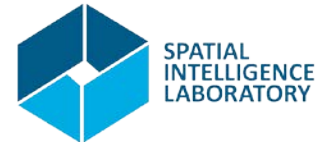

#### SELECT ST\_LineLocatePoint( 'LINESTRING(0 0, 3 3, 5 1, 7 5, 11 4)', 'POINT(5 2.25)'

);

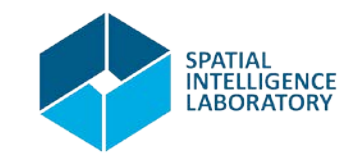

#### SELECT ST\_LineLocatePoint( 'LINESTRING(0 0, 3 3, 5 1, 7 5, 11 4)', 'POINT(5 2.25)'

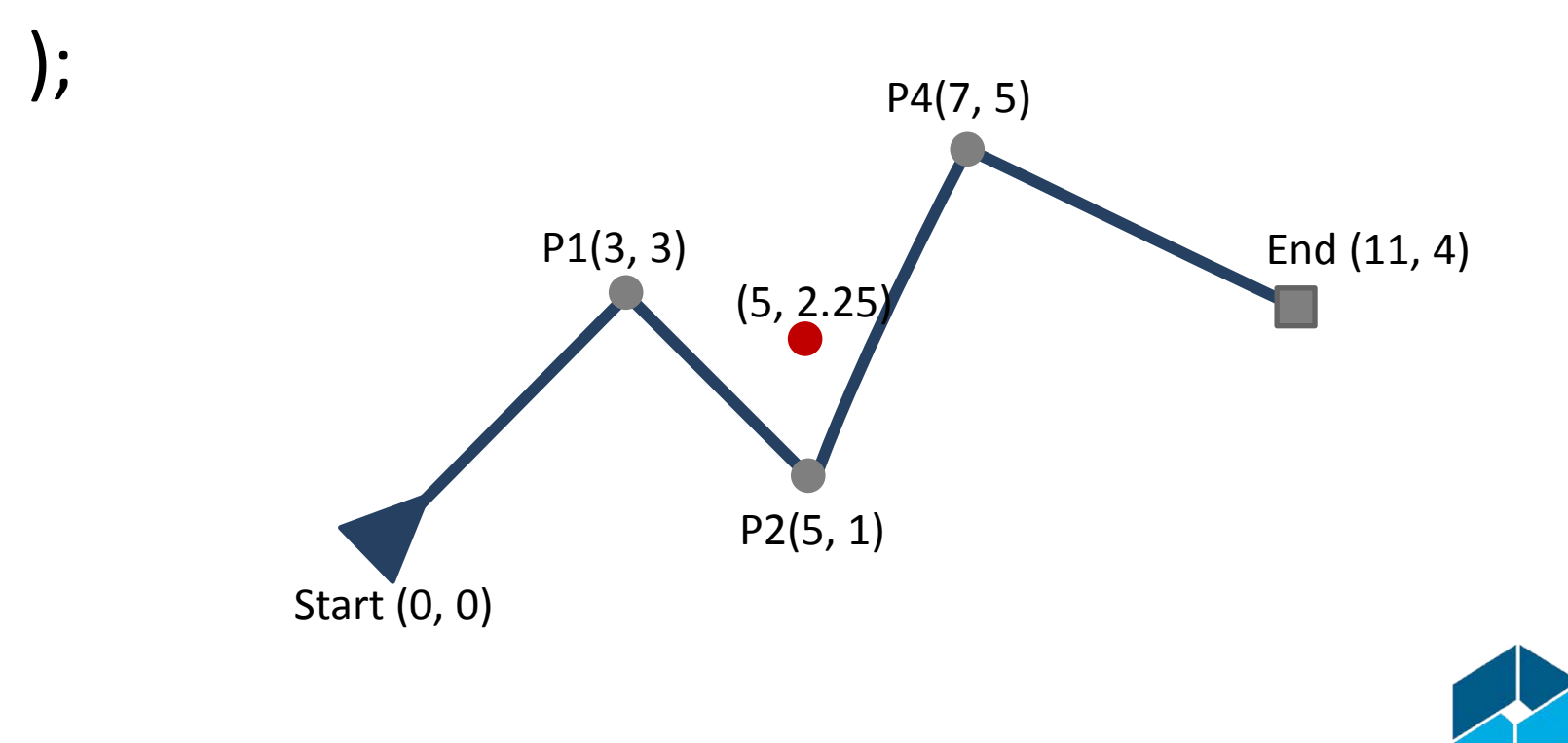

• ST LineLocatePoint() returns the fraction of a line traversed from start to the located point

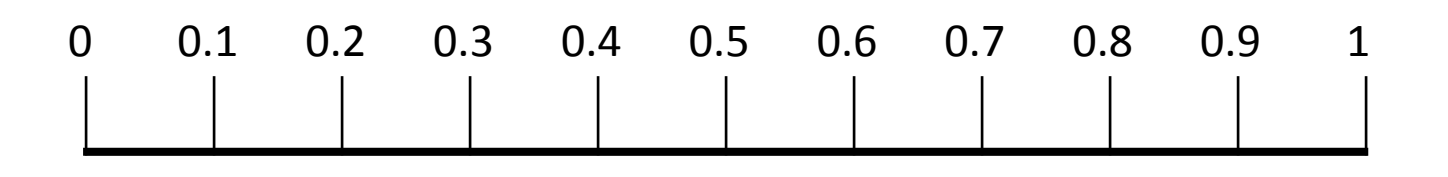

• Points not on line are projected to the nearest point on the line

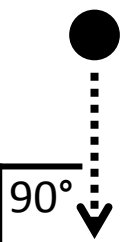

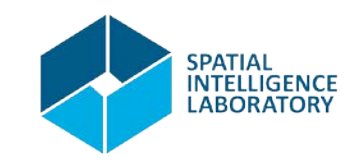

```
SELECT ST_AsText(ST_LineInterpolatePoint(
     'LINESTRING(0 0, 3 3, 5 1, 7 5, 11 4)', 
     0.522720546074802
));
```
ST LineInterpolatePoint() returns the point at the specified location along a line

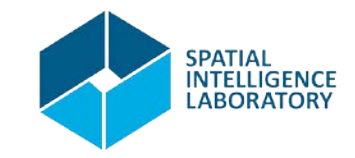

## SELECT ST\_AsText(ST\_LineInterpolatePoint( 'LINESTRING(0 0, 3 3, 5 1, 7 5, 11 4)', 0.522720546074802

));

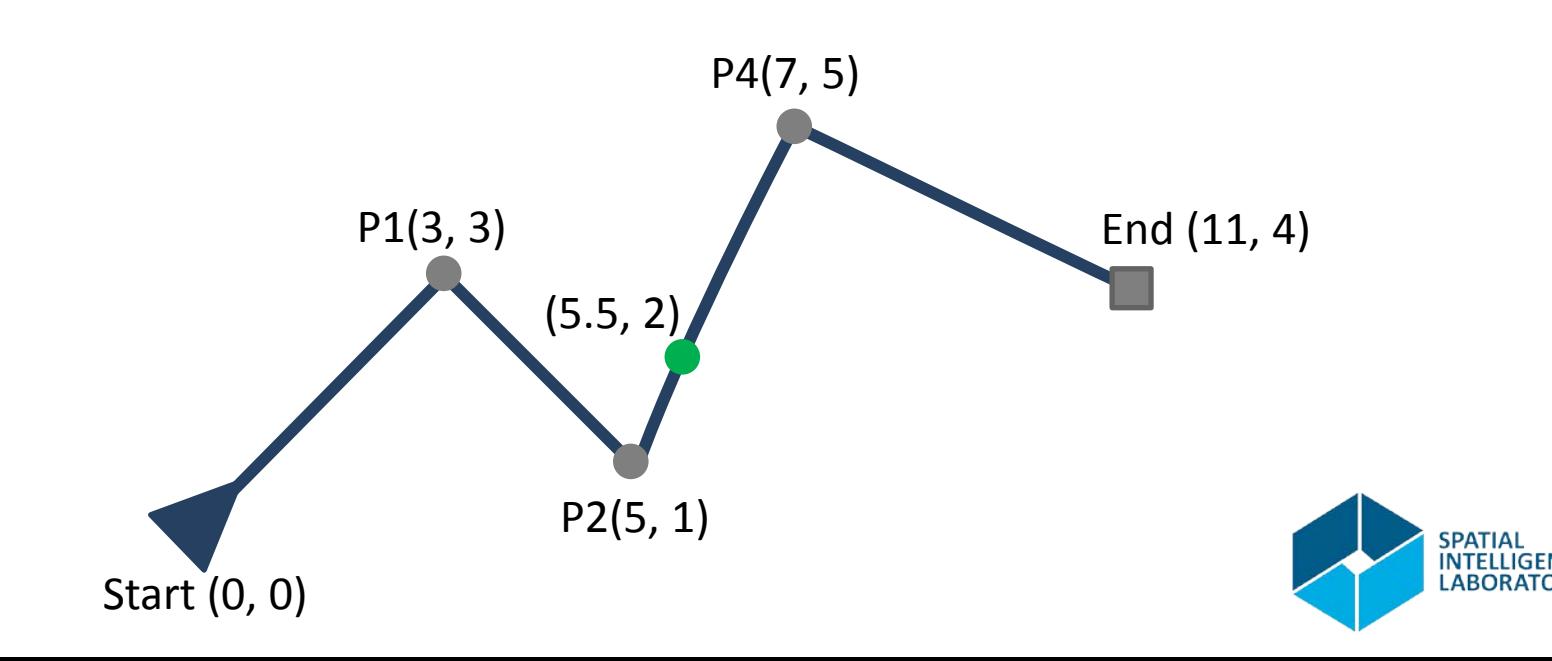

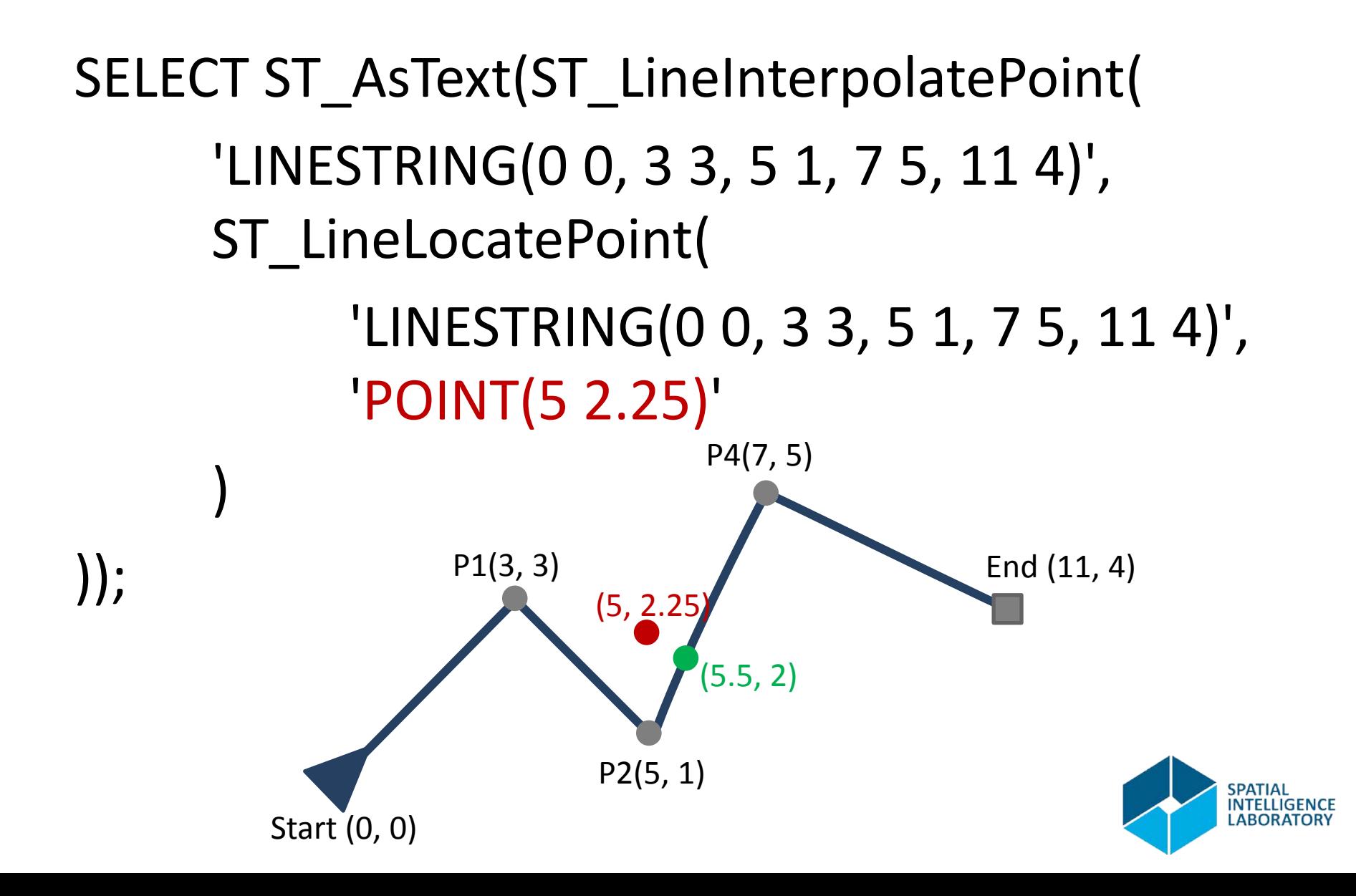

- A postgres/postgis extension for computing routes and routing information
	- To use pgRouting you must first enable it for your database

#### CREATE EXTENSION pgRouting;

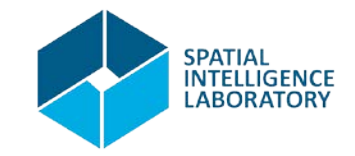

• Let's take a section of the nyc streets database

> SELECT DISTINCT st.\* INTO si\_streets FROM nyc\_streets st, nyc\_neighborhoods nb WHERE ST Intersects(st.geom, nb.geom) AND nb.boroname = 'Staten Island';

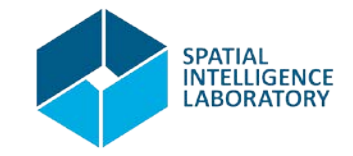

- To do routing we need a routable network:
	- 1. Ensure network is almost connected
	- 2. Identify street intersections
	- 3. Split all streets with intersections at interior points
	- 4. Create a network topology

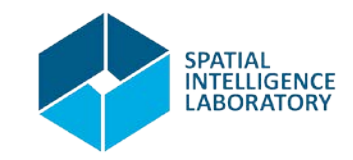

- creating a topology:
	- 1. Identify start and end points of your streets
	- 2. Let pgRouting create the topology for you

ALTER TABLE si\_streets ADD COLUMN "source" integer;

ALTER TABLE si\_streets ADD COLUMN "target" integer;

SELECT pgr\_createTopology(' si\_streets', 0.00001, 'geom', 'gid');

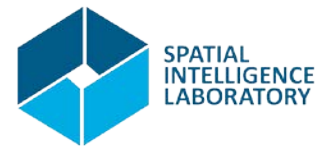

• If not already created you can add indexes for your two new columns (check now)

> CREATE INDEX si\_streets\_source\_idx ON si streets("source"); CREATE INDEX si\_streets\_target\_idx ON

si streets("target");

• Plus we must declare a cost column

ALTER TABLE si\_streets ADD COLUMN "cost" double precision;

ALTER TABLE si streets ADD COLUMN "reverse cost" double precision;

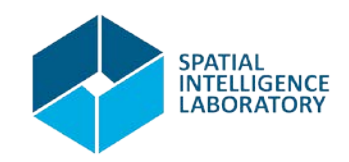

• And fill them both with up data UPDATE si\_streets SET cost = ST\_Length(geom), reverse\_cost = ST\_Length(geom);

• The length is going to be used as our cost here

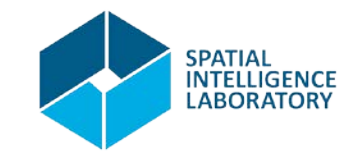

- You are now ready to route!
- A story
	- An angry person shot someone dead in Staten Island and fled by car. The event is recorded with id 1408 in the homicides table. In a haste the same person apparently run over another person and killed her as well (recorded with id 2388). The question is: assuming the person took the shortest escape route between the first and second events, which route was it?

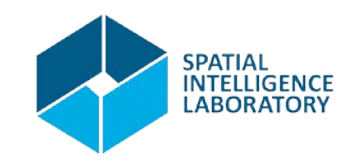

- First let's find the points IN the street network to/from which we have to route
- Exercise!

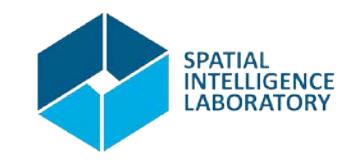

#### • Dijkstra

);

SELECT seq, id1 AS node, id2 AS edge, cost FROM pgr\_dijkstra('

SELECT gid AS id,

source::integer,

target::integer,

cost::double precision

FROM si\_streets',

P1, P2, false, false

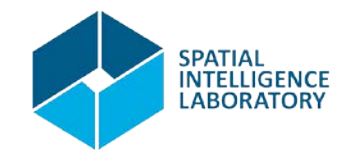

• Dijkstra: return geometry not sequence SELECT seq, id1 AS node, id2 AS edge, rt.cost, si.geom FROM pgr\_dijkstra(' SELECT gid AS id, source::integer, target::integer, cost::double precision FROM si\_streets', P1, P2, false, false ) rt LEFT JOIN si\_streets si ON (rt.id2 = si.gid);

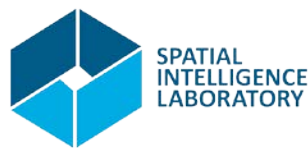

- An update to the story
	- As we dig for more evidence we encounter a witness who says he saw the getaway car between the times of the two events at Huguenot subway station (id 484). Does this fact change the most probable route?

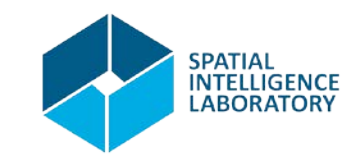

• Exercise!

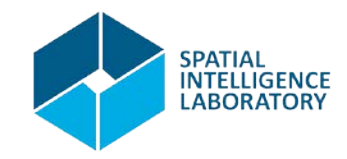

• Follow the tutorial at

http://workshops.boundlessgeo.com/postgisintro/linear referencing.html

• Outcome: linear referencing of subway stations

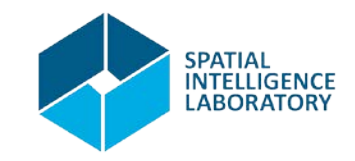

- Split all street linestrings containing references to subway stations into parts.
	- From the start to the first subway station
	- From each subway station to the next subway station or end of linestring whichever comes first
- Create a new streets table where any split linestrings are replaced by their pieces.
- Make the new streets table ready for pgRouting

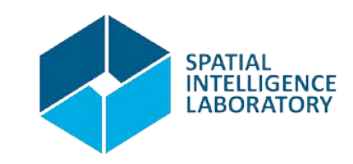

- Compute the station to station distance for all stations on a given route assuming that consecutive stations are spatially nearest to each other (break ties arbitrarily)
- Create a new table of subway routes with a line string for each route
- Make the new subway routes table ready for pgRouting

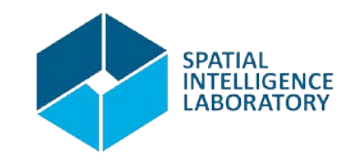

- For the next tasks assume that the cost of travel by road the distance and consider three cost scenarios for travel by subway
	- Straight line distance between consecutive stations
	- 0.5 times the straight line distance
	- 2 times the straight line distance

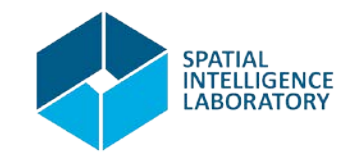

- Use Shortest Path Dijkstra to find the shortest routes for the following journeys using a combination of travel modes by car and subway
	- $-$  P1 to P2
	- $-$  P1 to P3
	- $-$  P2 to P4
	- $-$  P2 to P3
- Repeat the task above but this time avoid subway stations within 100 meters of a homicide

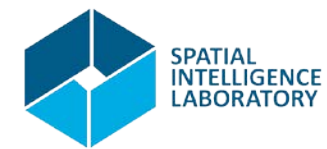

- Repeat the two tasks but this time use the  $A^*$ variant of shortest path
- Comment on the differences between the routes under the different cost assumptions and restrictions

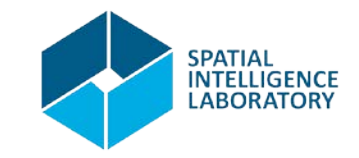

#### References

- <http://postgis.net/docs/>
- [http://workshops.boundlessgeo.com/postgis](http://workshops.boundlessgeo.com/postgis-intro/index.html)[intro/index.html](http://workshops.boundlessgeo.com/postgis-intro/index.html)
- <http://pgrouting.org/documentation.html>
- <http://workshop.pgrouting.org/>
	- See especially chapters 5, 7, and 8

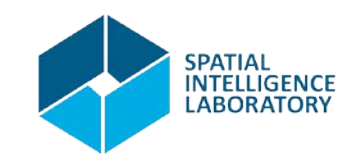

#### That's all for today

# Thank you! Questions?

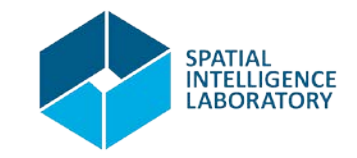